**Boletín: B. SNICE 001/2021**

Ciudad de México, a 06 de enero de 2021.

## **RECOMENDACIONES PARA LA VALIDACIÓN DE FOLIOS DE SOLICITUDES DE SERVICIOS, EMITIDOS POR LAS UNIDADES DE INSPECCIÓN (NUMERAL 6, ANEXO DE NOMS)**

Para efecto de lo dispuesto en las fracciones I, II y III del numeral 6 del Anexo de NOMs del Acuerdo por el que la Secretaría de Economía emite reglas y criterios de carácter general en materia de Comercio Exterior y, derivado de la publicación y entrada en vigor de la nueva Ley de los Impuestos Generales de Importación y de Exportación, se emiten las siguientes recomendaciones:

# **RECEPCIÓN Y TRANSMISIÓN AL SAT:**

**I.** A partir de hoy, 6 de enero de 2021, la transmisión de los Folios de Solicitud de Servicios UVA al SAT mediante el *layout 1* se llevará a cabo todos los días hábiles, con hora de **corte a las 13:00 hrs**.

Los correos recibidos hasta esa hora recibirán un acuse de recibo. En caso de no recibir acuse de recepción en el transcurso de 24 horas hábiles, deberá enviarse nuevamente evitando los hilos de conversación.

- **II.** Todos los folios recibidos antes de las 13:00 hrs. serán transmitidos al SAT y el resultado de la validación se publicará en la siguiente liga: <https://www.snice.gob.mx/cs/avi/snice/etiquetado.normas.2020.html>
- **III.** Lo recibido a partir de las 13:01 hrs. se acusará de recibido y se transmitirá al SAT al día hábil siguiente, conforme al punto I que antecede.
- **IV.** Lo establecido en la fracción II del presente boletín aplicará para la recepción y acuse de *layout 2*, así como para las solicitudes de modificación o cancelación de folios.

## **NUEVA LIGIE**

**V.** Derivado de la publicación la nueva LIGIE el 01 de julio de 2020, y de conformidad con el [Oficio 414.2020.3324,](https://www.snice.gob.mx/~oracle/SNICE_DOCS/OPERACION_VF_NUEVALIGIE-LIGIE_20201126-20201126.pdf) a partir del 23 de diciembre de 2020, los layouts 1 deberán contener la nueva fracción arancelaria conforme a la [nueva TIGIE,](https://www.snice.gob.mx/cs/avi/snice/nuevaligie.instrumentacion.html) independientemente de la fecha de entrada de la mercancía al país.

Lo anterior no afecta la fracción arancelaria declarada en el pedimento, siempre que sea la correlativa, de conformidad con las [tablas de](https://www.snice.gob.mx/~oracle/SNICE_DOCS/ACUERDONICO_TABLASCORRELACION-LIGIE_20201208-20201208.xlsx)  [correlación](https://www.snice.gob.mx/~oracle/SNICE_DOCS/ACUERDONICO_TABLASCORRELACION-LIGIE_20201208-20201208.xlsx) publicadas en el DOF el 18 de noviembre de 2020 y sus posteriores modificaciones.

**IMPORTANTE:** La fracción arancelaria deberá declararse a **8 dígitos,** sin incluir el quinto par de dígitos correspondiente al Número de Identificación Comercial (NICO).

Los folios donde se incluya el NICO se publicarán en el listado de **no validados**, señalando en la celda de motivo de rechazo la razón por la cual no fueron transmitidos de forma satisfactoria (clave *10- fracción arancelaria debe ser a 8 dígitos*, conforme al catálogo de errores).

## **TE RECORDAMOS**

**VI.** Asegurarte que tu correo electrónico se encuentre dado de alta para la UVA de que se trate, acércate con la DGN al correo dgn.nom@economia.gob.mx.

Se deberá utilizar un número de folio de solicitud de servicios por cada fracción arancelaria a transmitir, en caso de que el folio ampare más de una fracción arancelaria, se deberá adicionar al número correspondiente un sufijo alfanumérico, a efecto de que se pueda llevar a cabo la validación correspondiente en el SAT.

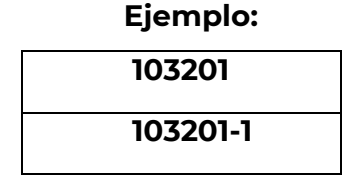

### **103201-2**

### **Nota: Los folios duplicados serán rechazados.**

Seguir lo indicado en el Manual de llenado de los Layouts, publicado en la liga electrónica señalada al inicio del presente boletín.

- **VII.** Enviar en un solo archivo Excel por correo, la mayor cantidad de folios posible, independientemente de que se trate de diferentes empresas u operaciones.
- **VIII.** No incluir fórmulas de Excel en el layout ni caracteres que no sean alfanuméricos, ejemplo: ¡!, °, &, \$, %.
- **IX.** No dejar celdas ni filas vacías.

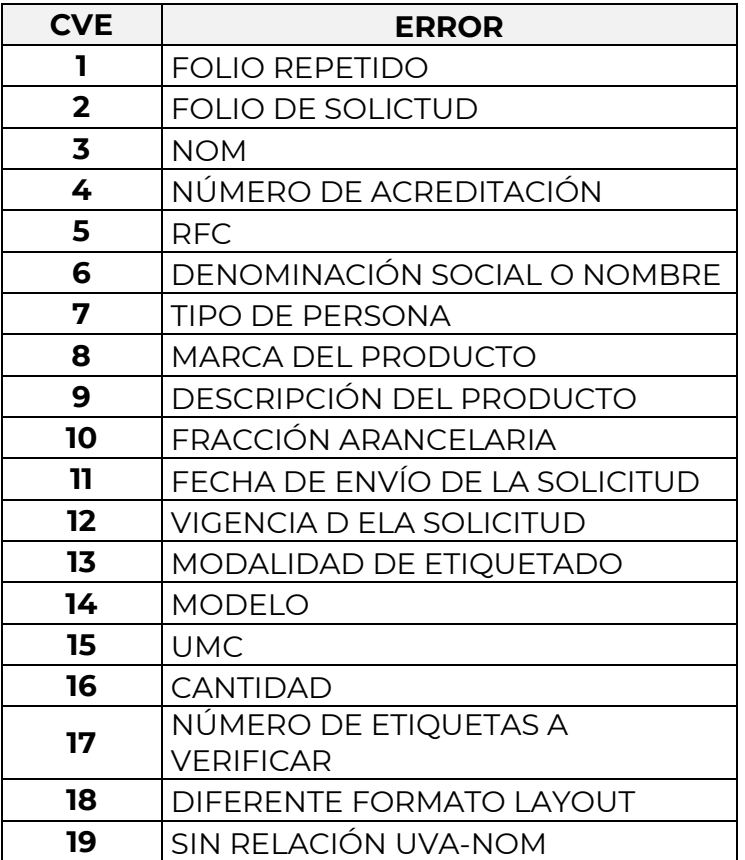

#### **CATÁLOGO DE ERRORES ACTUALIZADO**

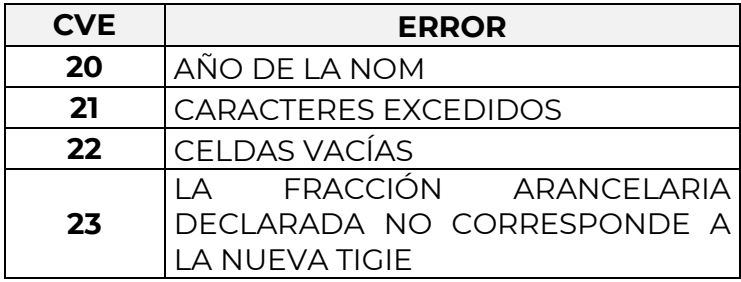

# **¿Dudas o comentarios? Escríbenos a snice@economia.gob.mx**